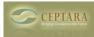

## Mapping to toodledo tags

Fri, 12/03/2010 - 02:19 — Paul\_O Hi,

I'm trialling the product to see if it can achieve the utopia of aligning outlook messages with toodledo and so far I'm pretty impressed.

One thing that I cannot figure out is the relationship between Ceptara and the tags in Toodledo. In toodledo, I use tags to identify a specific client (regardless of the project folder/code feature I can see in ceptara). Reason for this is so I can group on tag in toodledo, so that I can see everything related to key clients

Therefore, my question is this - what is the field that is mapped from outlook or ceptara to toodledo? Sometimes it appears to be the folder name - others not. Is there a way of forcing the tag name?

Thanks in advance - if this is fixable, you have a very neat product here!!

Paul

<u>« Will Organizer work on 64 bit Windows?</u> [1] <u>Filter Project View in Project Explorer ></u> [2]

• Organizer Forum [3]

## Source URL: <a href="http://ceptara.com/node/430">http://ceptara.com/node/430</a>

## Links:

- [1] http://ceptara.com/node/435
- [2] http://ceptara.com/node/431
- [3] http://ceptara.com/forum/2